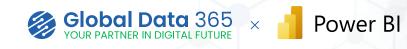

## **Power BI Training**

Our Power BI Training can provide you with the skill to unleash the power of the data. It provides you with knowledge to build interactive reports, create insightful dashboards and automate tasks. With the dynamic landscape of Power BI, make data-driven decisions effortlessly. Join us on this transformative journey where you not only learn but also apply these skills to enhance your professional impact

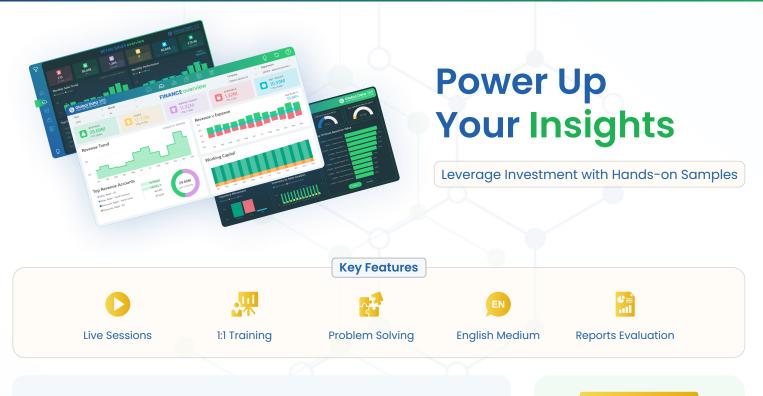

## Why learn and implement Power BI?

If you are struggling to make sense of scattered data, or wasting time on manual analysis, and lacking actionable insights for informed decision-making? Learn and implement Power BI to efficiently consolidate, analyze, and visualize data from various sources, enabling data-driven decisions for both individuals and organizations.

### Learning Objectives:

**Q** 

#### Upon successfully finishing the course, you will have covered:

- Understand the core concepts of Power BI.
- Learn to import and transform data from various sources.
- Master the art of creating compelling visualizations.
- Discover advanced techniques for data modeling and analysis.
- Gain proficiency in sharing and collaborating on dashboards.
- Harness the power of data with DAX, and Power Query.
- Explore best practices for effective data storytelling.
- Prepare for real-world scenarios through hands-on projects.

### **REGISTER NOW**

Email: sales@globaldata365.com Website: www.globaldata365.com

## **Course Details**

#### Duration

✓ 6 to 12 Hours

#### **Materials Provided**

- ✓ Power BI Training Videos
- ✓ Power BI User Guide
- ✓ Power BI Training Certification
- ✓ Hands on Samples

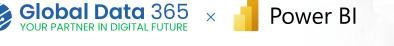

# **Course Curriculum**

| POWER BI BEGINNER TRAINING                               | POWER BI ULTIMATE TRAINING                                  | POWER BI DESIGN REVOLUTION                          |
|----------------------------------------------------------|-------------------------------------------------------------|-----------------------------------------------------|
| ✓ Introduction to Power BI                               | ✓ Introduction to Power BI                                  | ✓ Exploring different Visualizations                |
| ✓ Power BI Desktop Features                              | ✓ Power BI Desktop Features                                 | ✓ Importing other visuals                           |
| ✓ Importing Data into Power BI Desktop                   | ✓ Importing Data into Power BI Desktop                      | ✓ Using Advanced Visuals                            |
| ✓ Power Query Editor                                     | ✓ Power Query Editor                                        | $\checkmark~$ Creating Calculated Measures with DAX |
| ✓ Performing ETL Operations                              | ✓ Performing ETL Operations                                 | ✓ Time Intelligence Functions                       |
| ✓ Creating new Tables and Columns                        | $\checkmark$ Creating new Tables and Columns                | ✓ Table Manipulation Functions                      |
| ✓ Understanding Star & Slowflake Schemas                 | $\checkmark$ Understanding Star & Slowflake Schemas         | ✓ Relationship Functions                            |
| ✓ Data Modeling Techniques                               | ✓ Custom Sorting of Columns                                 | ✓ Understanding Context Transition                  |
| <ul> <li>Exploring all types of Relationships</li> </ul> | ✓ Data Modeling Techniques                                  | ✓ Types of Slicers and Filters                      |
| ✓ Exploring different Visualizations                     | <ul> <li>Exploring all types of Relationships</li> </ul>    | ✓ Building a Monthly Trend Report                   |
| ✓ Creating Calculated Measures                           | ✓ Cross Filter Direction                                    | ✓ Designing Report Layout                           |
| ✓ Understanding basic DAX Functions                      | ✓ Exploring different Visualizations                        | ✓ Working on UI/UX Maximization                     |
| ✓ Understanding Context Transition                       | $\checkmark$ Importing other visuals                        | ✓ Optimizing Report Design                          |
| ✓ Types of Slicers and Filters                           | ✓ Creating Calculated Measures                              | ✓ Advanced REport Functionalities                   |
| ✓ Building a Monthly Trend Report                        | ✓ Understanding DAX Functions                               | ✓ Types of Conditional Formatting                   |
| ✓ Basic Report Functionalities                           | ✓ Understanding Context Transition                          | ✓ Bookmarking Techniques                            |
| ✓ Designing Report Layout                                | ✓ Types of Slicers and Filters                              | ✓ Detailed Tooltips                                 |
| ✓ Sharing Dashboards and Reports                         | ✓ Building a Monthly Trend Report                           | ✓ Dynamics Visual Elements using DAX                |
| $\checkmark~$ Overview of Cloud Service Features         | ✓ Advanced Report Functionalities                           |                                                     |
| ✓ Exploring Report Publishing and                        | ✓ Designing Report Layout                                   |                                                     |
| Exporting Options                                        | ✓ Types of Conditional Formatting                           |                                                     |
|                                                          | ✓ Dynamic Visual Elements using DAX                         |                                                     |
|                                                          | ✓ Sharing Dashboards and Reports                            |                                                     |
|                                                          | ✓ Overview of Cloud Service Features                        |                                                     |
|                                                          | ✓ Exploring Report Publishing and                           |                                                     |
|                                                          | Exporting Options                                           |                                                     |
|                                                          | ✓ Adding users and editing workspace                        |                                                     |
|                                                          | <ul> <li>Installing and Configuring Data Gateway</li> </ul> |                                                     |
|                                                          | ✓ Data Refreshing Options                                   |                                                     |

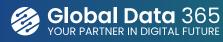

www.globaldata365.com

Global Data 365 is a team of consultants who provides effective solutions to businesses in order to grow in the digital era. We take pride in having the most efficient team of experts in streamline business reporting process using Jet Reports & Power Bl. We are committed to providing customers with fast and convenient data access methods.